#### CS347

Lecture 6 April 25, 2001 ©Prabhakar Raghavan

## Today's topic

• Link-based ranking in web search engines

#### Web idiosyncrasies

- Distributed authorship
	- Millions of people creating pages with their own style, grammar, vocabulary, opinions, facts, falsehoods …
	- Not all have the purest motives in providing high-quality information - commercial motives drive "spamming".
	- The open web is largely a marketing tool. • IBM's home page does not contain *computer*.

## More web idiosyncrasies

- Some pages have little or no text (gifs may embed text)
- Variety of languages, lots of distinct terms – Over 100M distinct "terms"!
- Long lists of links
- Size:  $>1B$  pages, each with  $\sim$ 1K terms.
	- Growing at a few million pages/day.

## Link analysis

- Two basic approaches
	- Universal, query-independent ordering on all web pages (based on link analysis)
		- Of two pages meeting a (text) query, one will always win over the other, *regardless* of the query
	- Query-specific ordering on web pages
		- Of two pages meeting a query, the relative ordering may vary from query to query

## Query-independent ordering

- First generation: using link counts as simple measures of popularity.
- Two basic suggestions:
	- Undirected popularity:
		- Each page gets a score = the number of in-links plus the number of out-links  $(3+2=5)$ .
	- Directed popularity:
		- Score of a page = number of its in-links (3).

## Query processing

- First retrieve all pages meeting the text query (say *venture capital*).
- Order these by their link popularity (either variant on the previous page).

## Spamming simple popularity

- *Exercise*: How do you spam each of the following heuristics so your page gets a high score?
- Each page gets a score = the number of inlinks plus the number of out-links.
- Score of a page = number of its in-links.

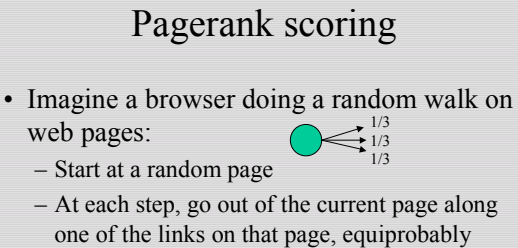

• "In the steady state" each page has a longterm visit rate - use this as the page's score.

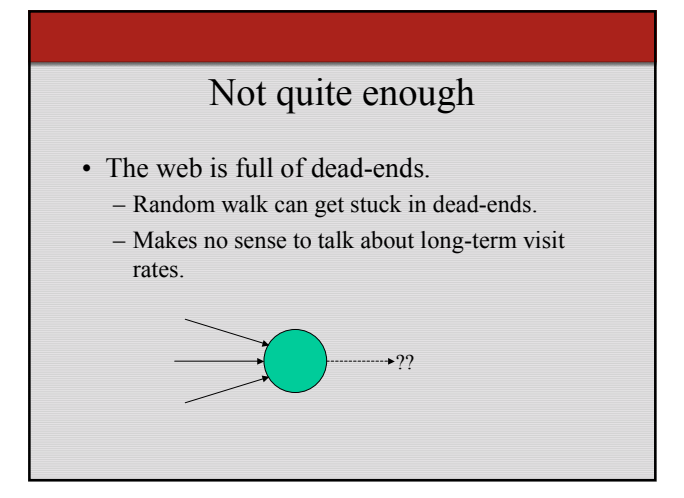

## Teleporting

- At each step, with probability 10%, jump to a random web page.
- With remaining probability (90%), go out on a random link.
	- If no out-link, stay put in this case.

## Result of teleporting

- Now cannot get stuck locally.
- There is a long-term rate at which any page is visited (not obvious, will show this).
- How do we compute this visit rate?

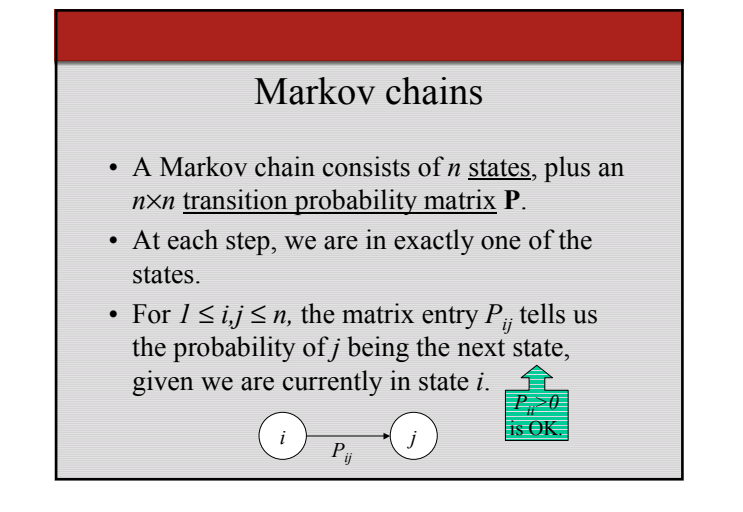

#### Markov chains

- $\sum_{j=1} P_{ij} = 1.$ • Clearly, for all i,  $\sum_{i=1}^{n} P_i$
- Markov chains are abstractions of random walks.
- *Exercise*: represent the teleporting random walk from 3 slides ago as a Markov chain, for this case:

## Ergodic Markov chains

- A Markov chain is ergodic if
	- you have a path from any state to any other
	- you can be in any state at every time step, with non-zero probability.

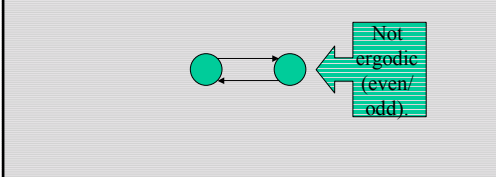

## Ergodic Markov chains

- For any ergodic Markov chain, there is a unique long-term visit rate for each state. – *Steady-state distribution*.
- Over a long time-period, we visit each state in proportion to this rate.
- It doesn't matter where we start.

## Probability vectors

- A probability vector  $\mathbf{x} = (x_1, \dots, x_n)$  tells us where the walk is at any point.
- E.g., (000...1...000) means we're in state *i*.

More generally, the vector  $\mathbf{x} = (x_1, \dots, x_n)$  means the walk is in state *i* with probability  $x_i$ .

> $\sum_{i=1}^{n} x_i = 1$ . 1 *i*

#### Change in probability vector

- If the probability vector is  $\mathbf{x} = (x_1, \dots, x_n)$  at this step, what is it at the next step?
- Recall that row *i* of the transition prob. Matrix **P** tells us where we go next from state *i*.
- So from **x**, our next state is distributed as **xP**.

## Computing the visit rate

• The steady state looks like a vector of probabilities  $\mathbf{a} = (a_1, \dots, a_n)$ :  $-a_i$  is the probability that we are in state *i*.

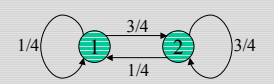

For this example,  $a_1 = 1/4$  and  $a_2 = 3/4$ .

## How do we compute this vector?

- Let  $\mathbf{a} = (a_1, \dots, a_n)$  denote the row vector of steady-state probabilities.
- If we our current position is described by **a**, then the next step is distributed as **aP**.
- But **a** is the steady state, so **a**=**aP**.
- Solving this matrix equation gives us **a**. – (So **a** is the (left) eigenvector for **P**.)

## Another way of computing **a**

- Recall, regardless of where we start, we eventually reach the steady state **a**.
- Start with any distribution (say **x**=(*10…0*)).
- After one step, we're at **xP**;
- after two steps at **xP***<sup>2</sup>* , then **xP***<sup>3</sup>* and so on.
- "Eventually" means for "large"  $k$ ,  $xP^k = a$ .
- Algorithm: multiply **x** by increasing powers of **P** until the product looks stable.

## Pagerank summary

- Preprocessing:
	- Given graph of links, build matrix **P**.
	- From it compute **a**.
	- The entry  $a_i$  is a number between 0 and 1: the pagerank of page *i*.
- Query processing:
	- Retrieve pages meeting query.
	- Rank them by their pagerank.
	- Order is query-*independent*.

#### The reality

- Pagerank is used in google, but so are many other clever heuristics
	- more on these heuristics later.

## Query-dependent link analysis

- In response to a query, instead of an ordered list of pages each meeting the query, find two sets of inter-related pages:
	- *Hub pages* are good lists of links on a subject. • e.g., "Bob's list of cancer-related links."
	- *Authority pages* occur recurrently on good hubs for the subject.

## Hubs and Authorities

- Thus, a good hub page for a topic *points* to many authoritative pages for that topic.
- A good authority page for a topic is *pointed* to by many good hubs for that topic.
- Circular definition will turn this into an iterative computation.

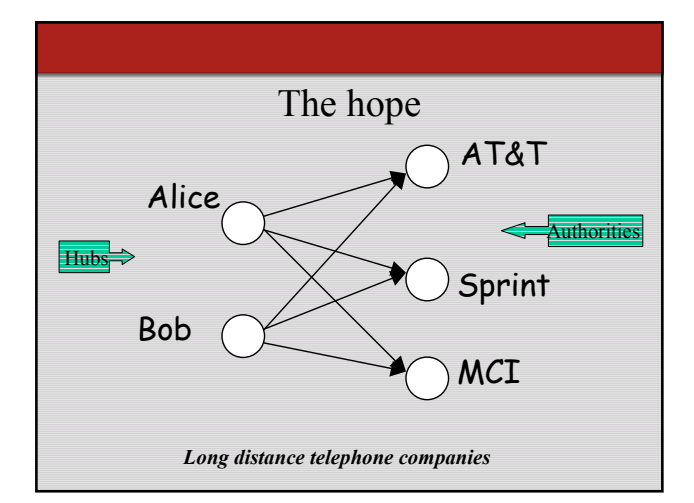

## High-level scheme

- Extract from the web a base set of pages that *could* be good hubs or authorities.
- From these, identify a small set of top hub and authority pages;
	- iterative algorithm.

#### Base set

- Given text query (say *browser*), use a text index to get all pages containing *browser.* – Call this the root set of pages.
- Add in any page that either
	- points to a page in the root set, or
	- is pointed to by a page in the root set.
- Call this the base set.

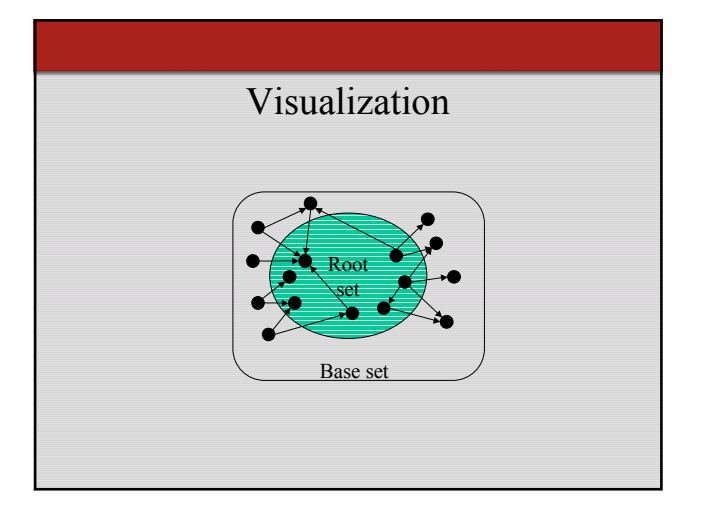

## Assembling the base set

- Root set typically 200-1000 nodes.
- Base set may have up to 5000 nodes.
- How do you find the base set nodes?
	- Follow out-links by parsing root set pages.
	- Get in-links (and out-links) from a *connectivity server.*
	- (Actually, suffices to text-index strings of the form *href="URL"* to get in-links to *URL*.)

## Distilling hubs and authorities

- Compute, for each page *x* in the base set, a hub score  $h(x)$  and an <u>authority score  $a(x)$ </u>.
- Initialize: for all *x*,  $h(x) \leftarrow I$ ;  $a(x) \leftarrow I$ ;
- Iteratively update all  $h(x)$ ,  $a(x)$ ;  $\Leftarrow$ **Key**
- After iteration, output pages with highest *h()* scores as top hubs; highest *a()* scores as top authorities.

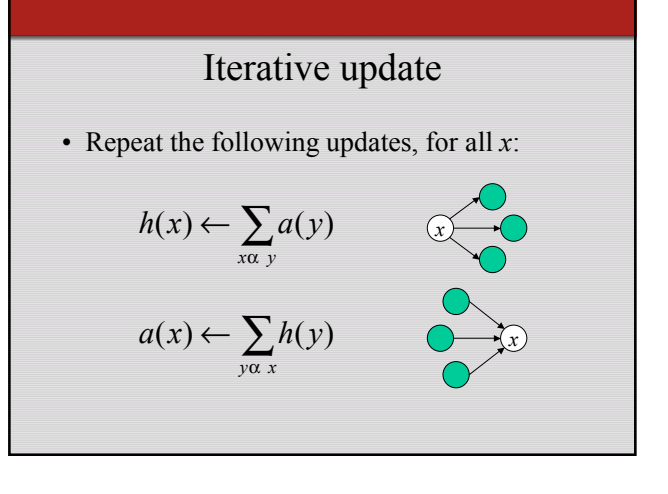

## Scaling

- To prevent the *h()* and *a()* values from getting too big, can scale down after each iteration.
- Scaling factor doesn't really matter:
	- we only care about the relative values of the scores.

## How many iterations?

- Claim: relative values of scores will converge after a few iterations:
	- in fact, suitably scaled, *h()* and *a()* scores settle into a steady state!
	- proof of this comes later.
- In practice,  $\sim$  5 iterations get you close to stability.

# Japan Elementary Schools

• K-12 from Japan 10/...rnet and Education )

#### Authorities Hubs

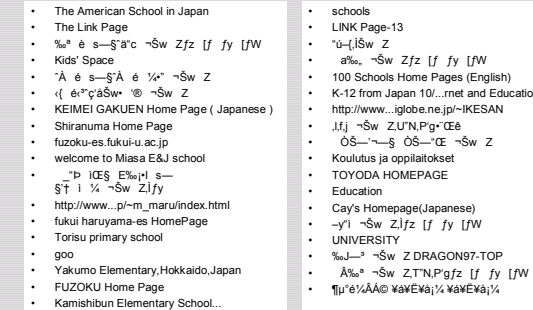

## Things to note

- Pulled together good pages regardless of language of page content.
- Use *only* link analysis after base set assembled
	- iterative scoring is query-independent.
- Iterative computation after text index retrieval - significant overhead.

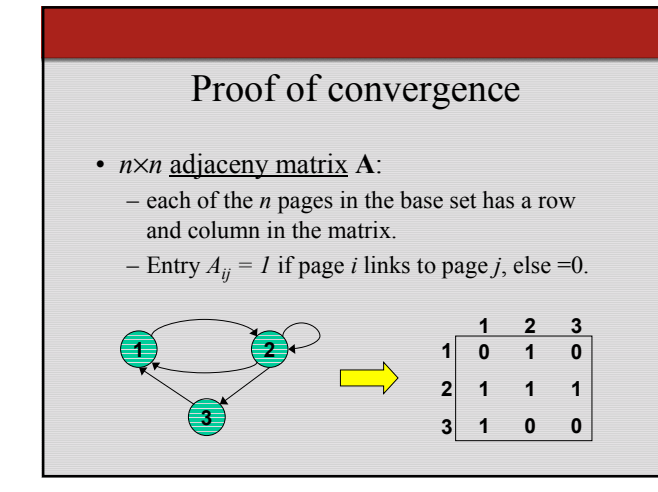

## Hub/authority vectors

- View the hub scores *h()* and the authority scores *a()* as vectors with *n* components.
- Recall the iterative updates

$$
h(x) \leftarrow \sum_{x \alpha} a(y)
$$

$$
a(x) \leftarrow \sum_{y \alpha x} h(y)
$$

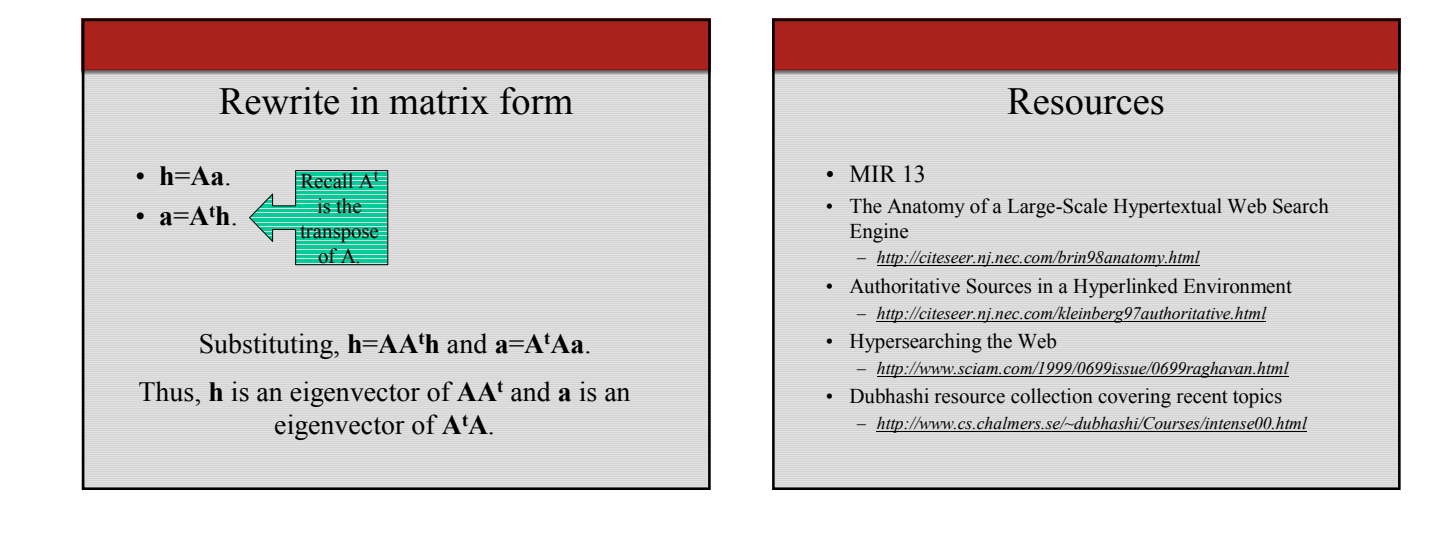